## SAP ABAP table SEC\_SAML\_AUTHENTICATION\_STMT {saml:AuthenticationStatement}

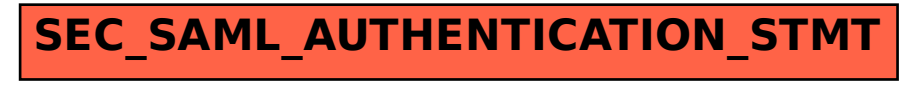